**Mateo Burillo,** Integrations Engineer. 05-18

**Sysdig** 

### **1 - INTRO TO KUBERNETES POD SCHEDULING**

- Schedulers and scalers
- Birth of a pod, the scheduler role
- **Fine-tuning the Kubernetes scheduler**
- **Hard and soft decision constraints**

#### **2 - CREATE YOUR KUBERNETES CUSTOM SCHEDULER**

- Multiple schedulers and schedulerName selectors
- Main loop and relevant code sections
- **3 CODE OVERVIEW AND DEMO**
- **4 IMPLEMENTED & PROPOSED IMPROVEMENTS**
- Metrics cache
- Failsafe code
- Adding constraints and variables

#### **5 - FAILSAFE CODE DEMO**

**6 - Q&A**

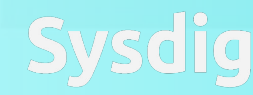

## This talk is not about

## **The Container Intelligence Platform for Kubernetes**

And the usual suspects (Prometheus, Docker Swarm, OpenShift, Mesos…)

- **Monitoring & Alerts**
- Run-time security for containers & microservices
- **Troubleshooting & Forensics**

Try this at home: https://sysdig.com/sign-up/

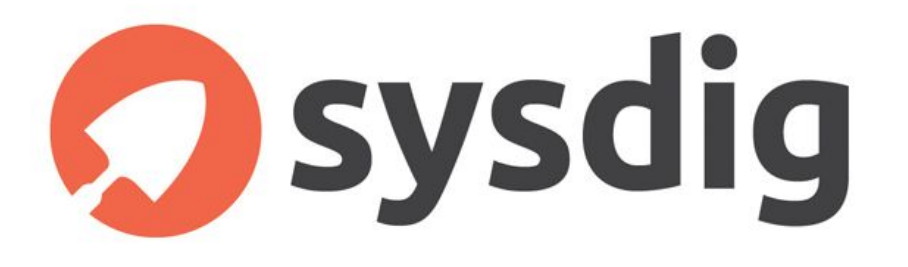

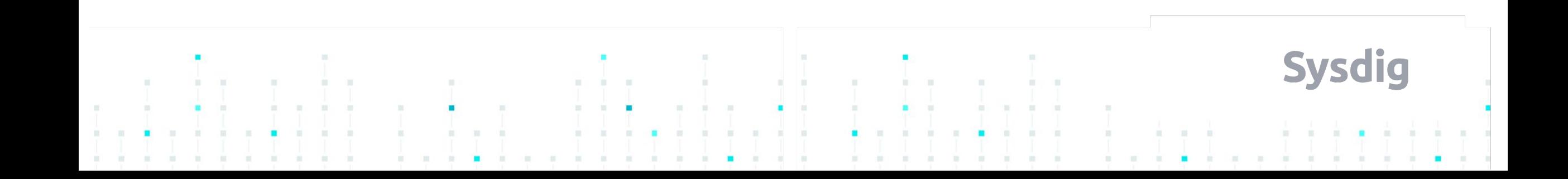

## Schedulers, Scalers

**This talk is not about**

**• Kubernetes Horizontal Pod Autoscaler or HPA: Updates the number of pods** required in a deployment (scale up / scale down) in response to a metric & threshold value.

https://sysdig.com/blog/kubernetes-scaler/

- **Vertical scalers:** automatically scales the resource limit definition (MutatingAdmissionWebhooks).
- **Node scalers:** Mostly cloud vendor dependant.

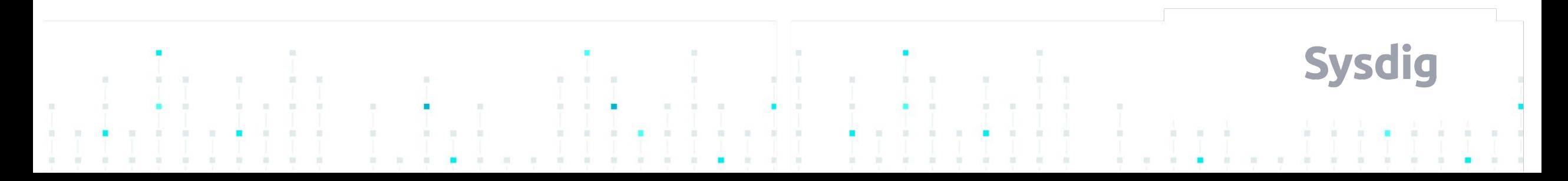

## Schedulers, Scalers

**This talk is about**

● **Kubernetes Scheduler:** Assigns newly created pods to Kubernetes nodes. You can also use custom metrics to configure your Kubernetes scheduler.

The scheduler watches Kubernetes API, performs iterative steps to converge: Current cluster state -> Declarative cluster model.

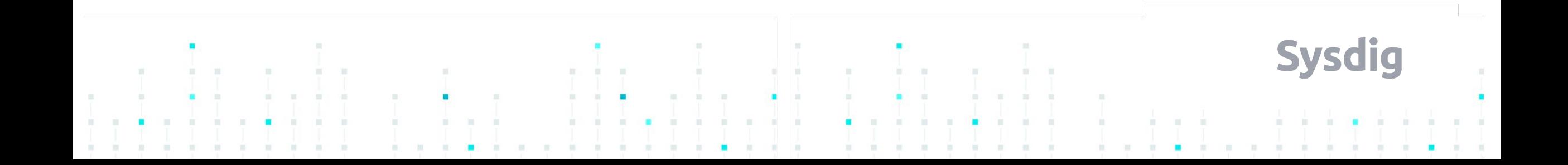

Birth of a pod

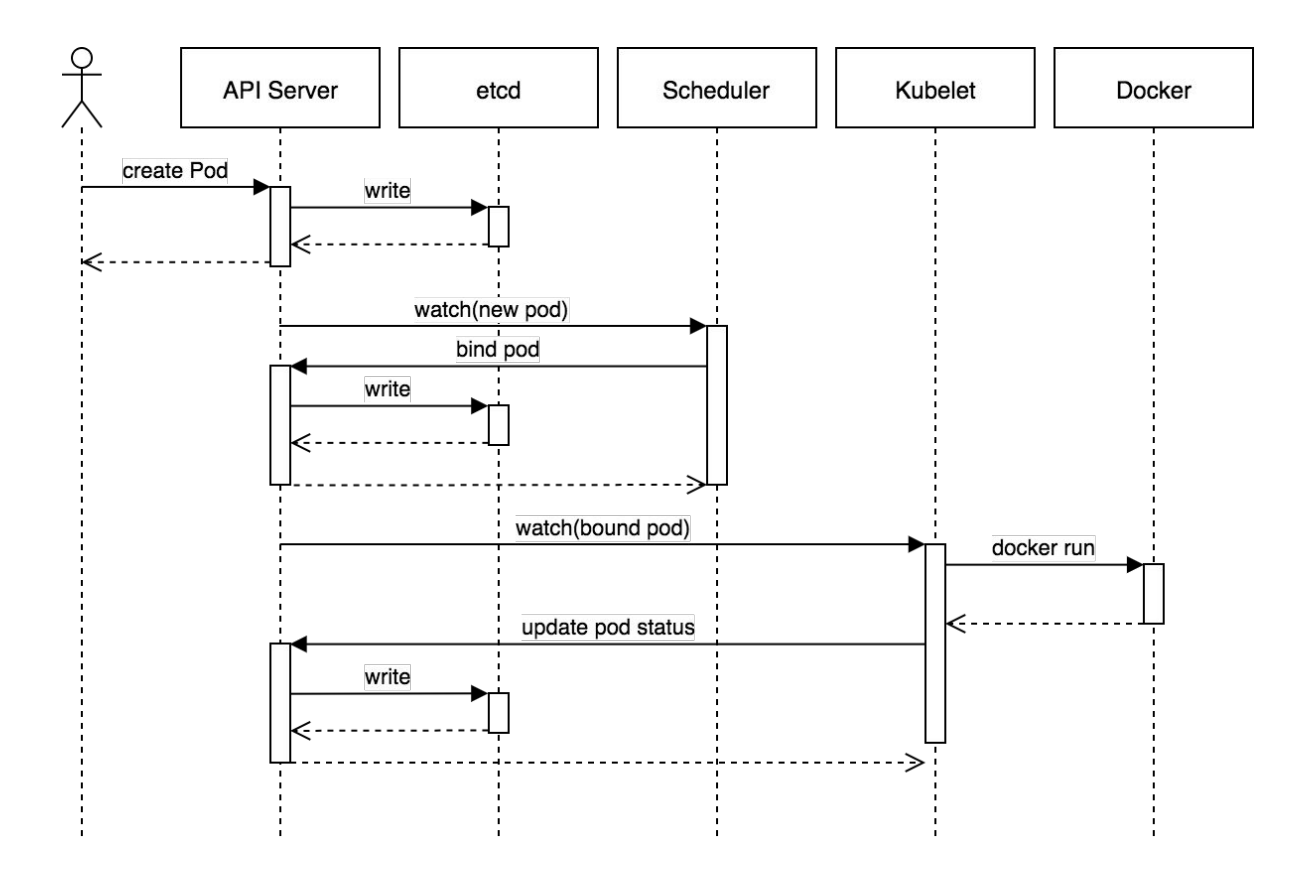

**AFTER:**

- **● API AUTH**
- **● ADMISSION CONTROLLERS**
- **● ETCD**

#### **BEFORE:**

**● KUBELET PULLS & RUNS THE IMAGE**

**Sysdig** 

Source: Joe Beda's blog https://blog.heptio.com/core-kubernetes-jazz-improv-over-orchestration-a7903ea92ca

# Zooming in - The scheduler job

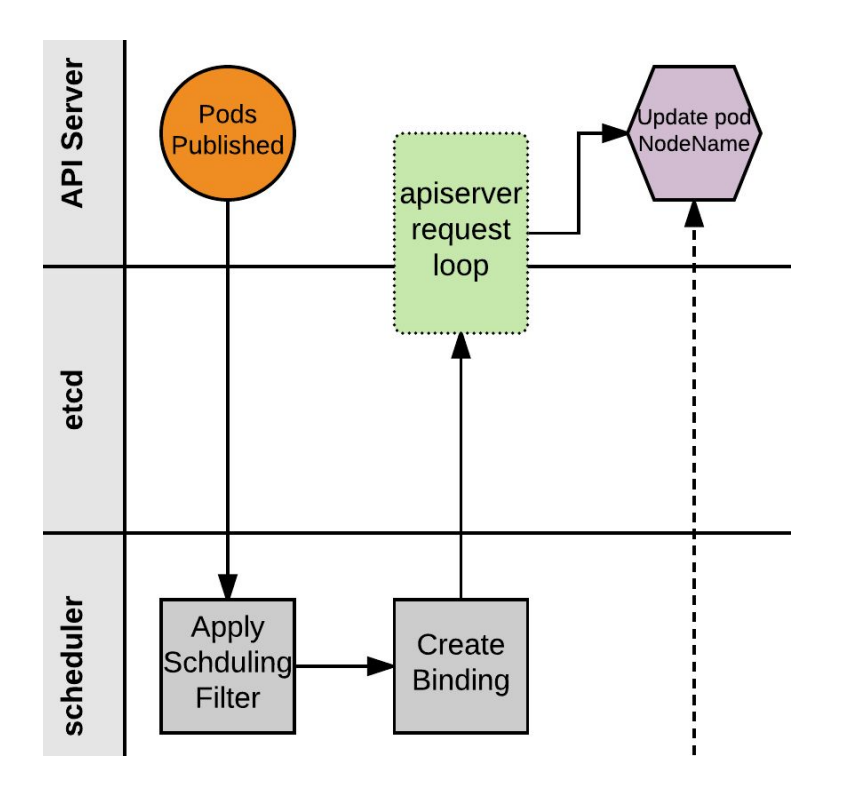

#### **1 - Watch for pods that:**

- Are in PENDING phase
- Have no NodeName assigned
- Are explicitly requesting our scheduler (default otherwise)
- **2 Node selection algorithm**
- **3 Post Pod <-> Node binding to the API Server**
- **4 Profit!**

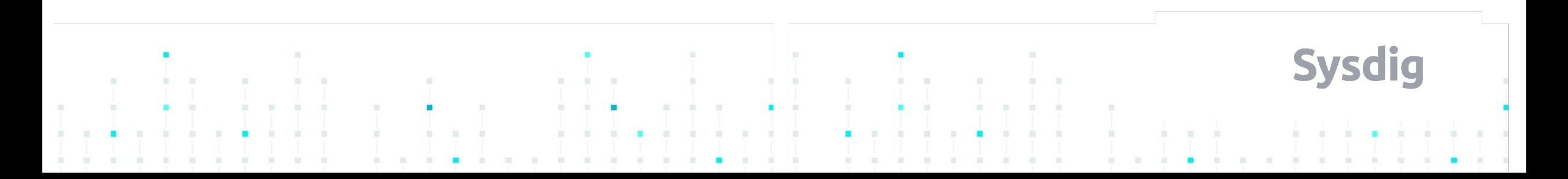

## Scheduler - Basic Behaviour

### ● Filter

- Node can fulfil pod resource requests
- Requested data volumes locally mounted
- Nodes discarded by selectors / taints / etc
- Rank
	- LeastRequestedPriority (Resource exhaustion)
	- CalculateNodeLabelPriority (Explicitly declared affinities)
	- CalculateSpreadPriority (Favor spreading pods of the same service over different nodes)

**Sysdig** 

### **It will spread and balance as evenly as possible**

# Scheduling - Hard constraints

## Taints:

- Applied to nodes
- Key, Value and Effect
	- NoSchedule: Master node(s) usually have something like:
		- node-role.kubernetes.io/master=true:NoSchedule
	- NoExecute: Pod eviction
- Pods can *tolerate* these taints (i.e. DaemonSets)
- nodeSelector
	- Explicit requisites inside the pod declaration

nodeSelector: arch: amd64

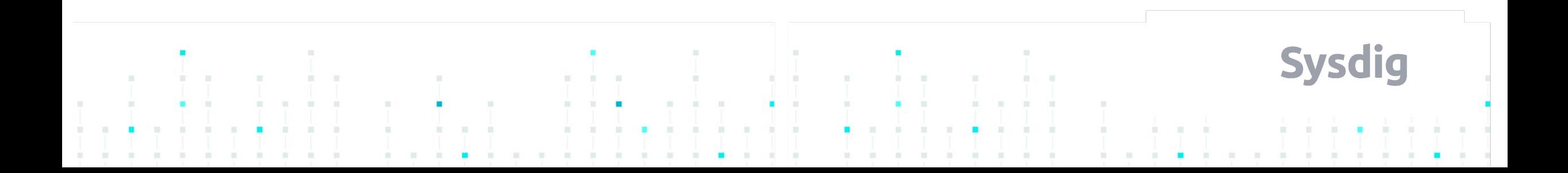

# Scheduling - Soft constraints

- PreferNoSchedule effect: Soft version of 'NoSchedule'
	- Dedicated hardware, master nodes, etc
- nodeAffinity (beta feature): Soft version of the nodeSelector
- podAffinity:
	- network distance:
		- two components that interchange information often (latency, bandwidth)
	- performance
	- **security** 
		- Special privileged pods VS Sensitive data pods
- Also weight hierarchy!

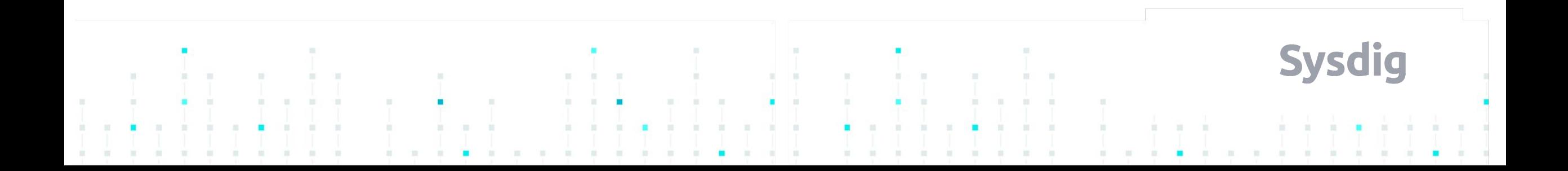

# Scheduling - Affinity Complexity

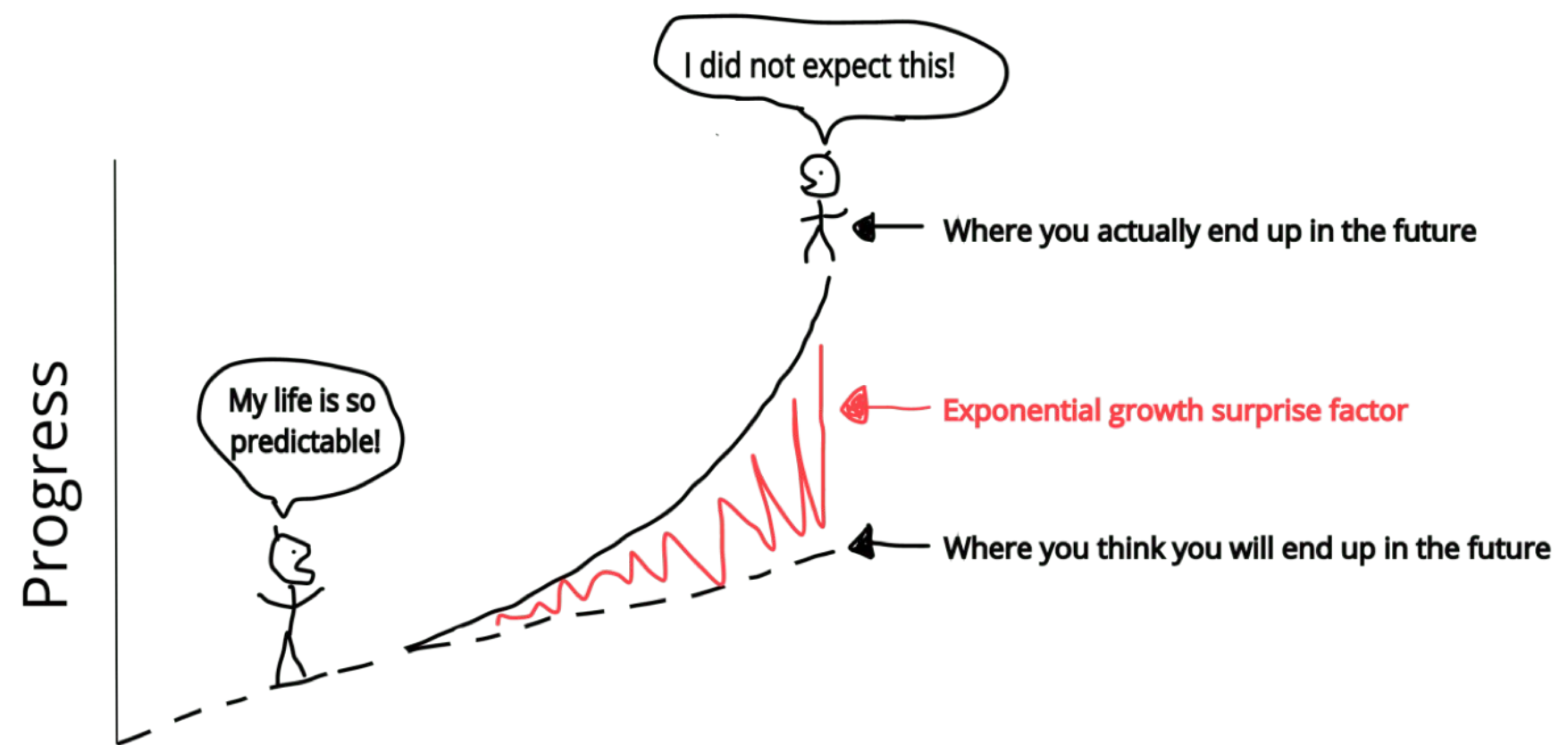

The affinity / anti affinity & friends graph of constraints is not linear !

Add only important constraints: there is a computational trade-off.

**Sysdig** 

Time

# Scheduling - Experimental features

- Pod priority (alpha in 1.10+, present since 1.8+)
	- Preemption: Evict less important pods (if needed) to fit important ones.
	- Scheduling priority (since 1.9) in the queue of Pending pods.
	- Out of resource eviction: If the node starts to run out of resources it will evict less important pods first.

```
apiVersion: scheduling.k8s.io/vlalphal
kind: PriorityClass
metadata:
 name: high-priority
value: 1000000
```
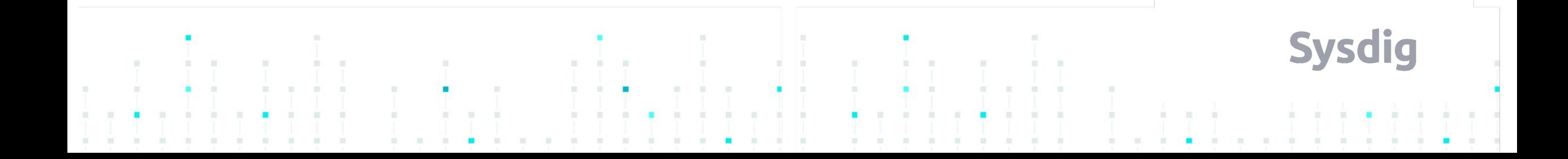

# Scheduling: Experimental features

- TaintBasedEvictions (alpha)
	- NoExecute: Representing node problems dynamically using taints
	- tolerationSeconds: If your pod has "expensive" local state and there is a chance of recovery, you can tolerate the node failure for a while.

### tolerations:

- key: "node.alpha.kubernetes.io/unreachable"
	- operator: "Exists"
	- effect: "NoExecute"
	- tolerationSeconds: 6000

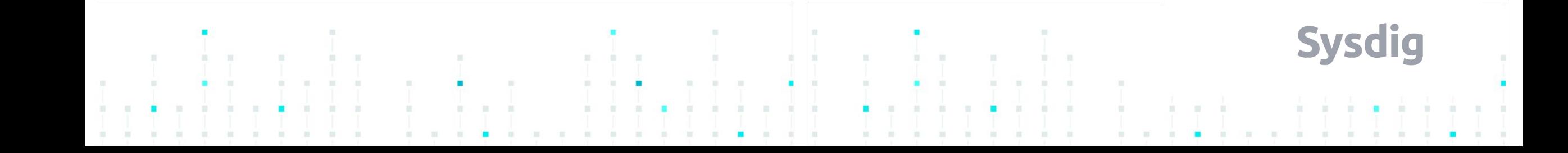

#### **1 - INTRO TO KUBERNETES POD SCHEDULING**

- Schedulers and scalers
- **Birth of a pod, the scheduler role**
- **Fine-tuning the Kubernetes scheduler**
- Hard and soft decision constraints

### **2 - CREATE YOUR KUBERNETES CUSTOM SCHEDULER**

- Multiple schedulers and schedulerName selectors
- Main loop and relevant code sections

#### **3 - CODE OVERVIEW AND DEMO**

- **4 IMPLEMENTED & PROPOSED IMPROVEMENTS**
	- Metrics cache
	- Failsafe code
- Adding constraints and variables
- **5 FAILSAFE CODE DEMO**
- **6 Q&A**

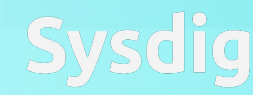

## Why custom metrics

- You are limited to hardware constraints:
	- CPU, memory
	- Disk pressure
	- Out of disk, etc
- Or static labeling (Affinity, Taints, etc)

What if you want to schedule your pods based on variable application metrics:

- **HTTP requests per second, HTTP latency:** Get the pods close to the consumer
- **GPU performance:** Currently available FLOPS in the node
- **Bottleneck:** Overall performance is good (HPA business), but one particular node is struggling

**Sysdig** 

## Custom Kubernetes scheduler

- From 1.6 Kubernetes supports "multiple schedulers".
	- Don't worry, you will still have the default one!

Your scheduler can run outside or inside the cluster, living as a pod that executes the algorithm itself.

- Outside the cluster: Testing, developing
- Pod container scheduler: Cleaner, autocontained

You have the flexibility of running any algorithm you can implement, including contacting third party APIs for extra data

**Sysdig** 

spec: schedulerName: sysdigsched

## Pod scheduler - RBAC credentials

spec:

The scheduler needs to contact the API and write new Bindings serviceAccount and RBAC

You will need a new serviceAccount

serviceAccount: cm-scheduler

Bind this serviceAccount with the *kube-scheduler* clusterrole:

system:kube-scheduler ClusterRole.v1.rbac.authorization.k8s.io

https://sysdig.com/blog/kubernetes-security-rbac-tls/

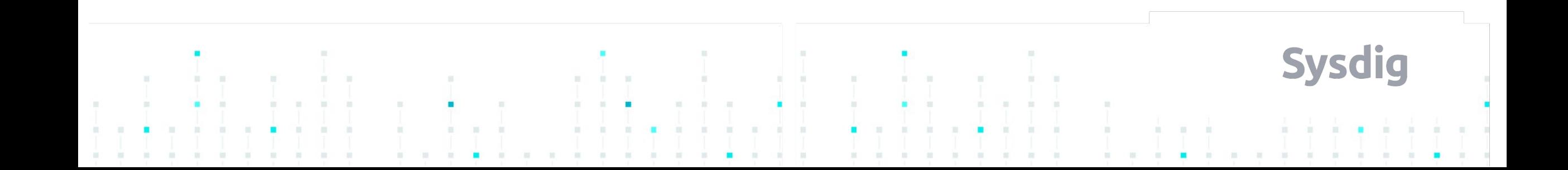

# Two different"Binding" resources in the API

- Binding resource (Deprecated in 1.7)
- pods/binding subresource

- \$ kubectl get clusterrole system:kube-scheduler -o yaml | grep binding
	- bindings
	- pods/binding

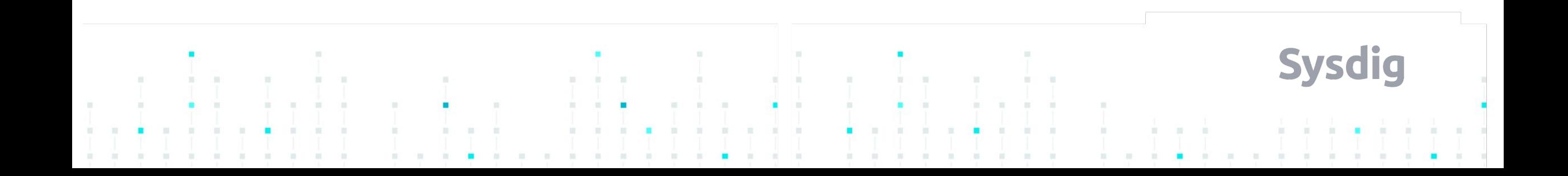

#### **1 - INTRO TO KUBERNETES POD SCHEDULING**

- Schedulers and scalers
- **Birth of a pod, the scheduler role**
- **Fine-tuning the Kubernetes scheduler**
- Hard and soft decision constraints

#### **2 - CREATE YOUR KUBERNETES CUSTOM SCHEDULER**

- Multiple schedulers and schedulerName selectors
- Main loop and relevant code sections

### **3 - CODE OVERVIEW AND DEMO**

- **4 IMPLEMENTED & PROPOSED IMPROVEMENTS**
	- Metrics cache
	- **Failsafe code**
- Adding constraints and variables
- **5 FAILSAFE CODE DEMO**
- **6 Q&A**

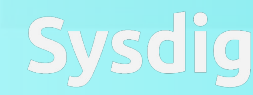

#### **1 - INTRO TO KUBERNETES POD SCHEDULING**

- Schedulers and scalers
- **Birth of a pod, the scheduler role**
- **Fine-tuning the Kubernetes scheduler**
- Hard and soft decision constraints

#### **2 - CREATE YOUR KUBERNETES CUSTOM SCHEDULER**

- Multiple schedulers and schedulerName selectors
- Main loop and relevant code sections

#### **3 - CODE OVERVIEW AND DEMO**

### **4 - IMPLEMENTED & PROPOSED IMPROVEMENTS**

- Metrics cache
- **Failsafe code**
- Adding constraints and variables
- **5 FAILSAFE CODE DEMO**
- **6 Q&A**

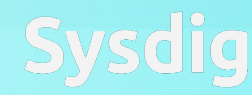

## Creating your own scheduler...

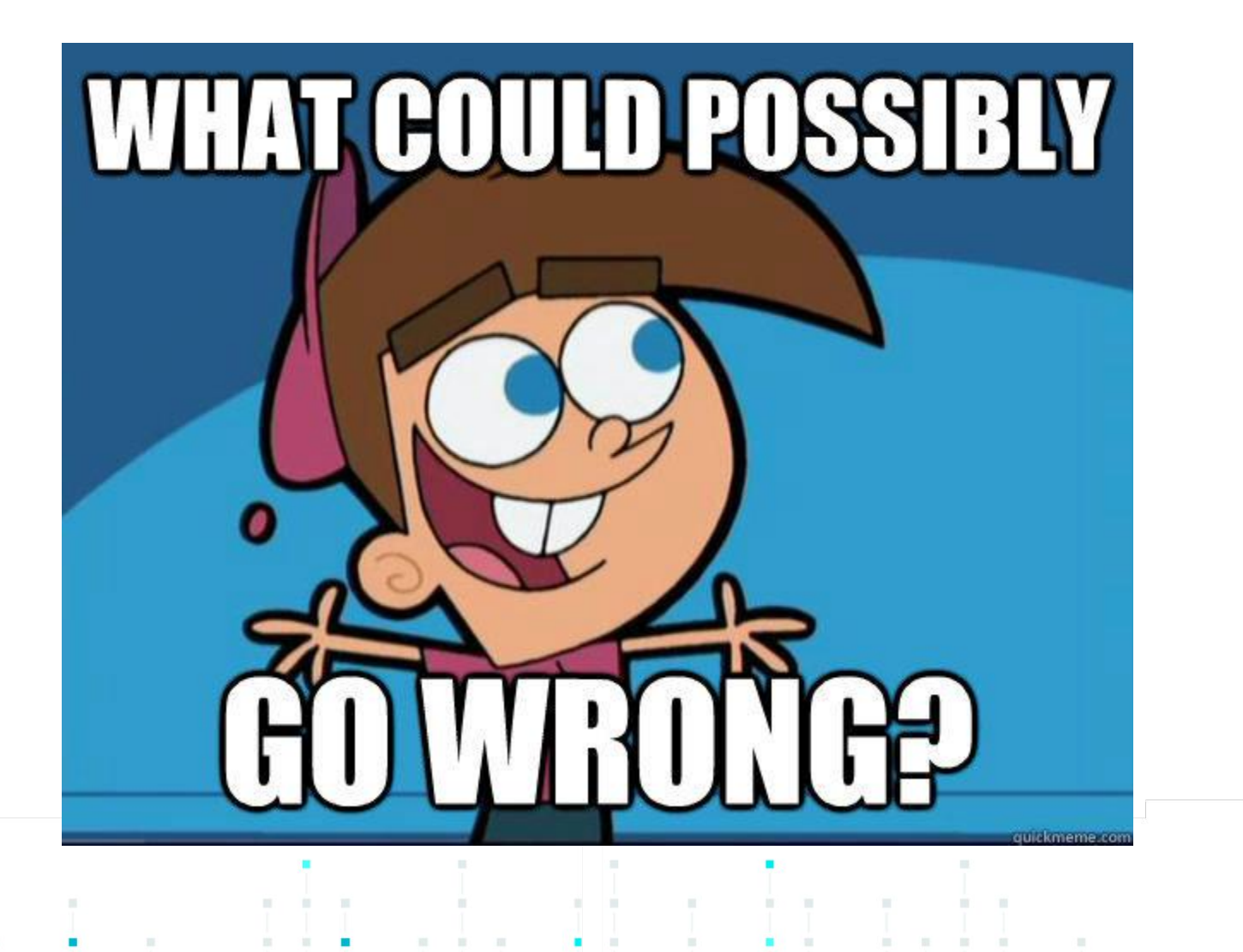

**Sysdig** 

## Improvements - Metrics cache

### **Metrics Cache**

- New deployment, you may have 10 identical pods waiting
- Schedulers need to be fast, API calls are expensive
- Implement a cache
	- Timestamp metrics to decide if they are still "fresh" enough, reuse fresh metrics
	- Adaptive obsolescence time in response to metrics change rate

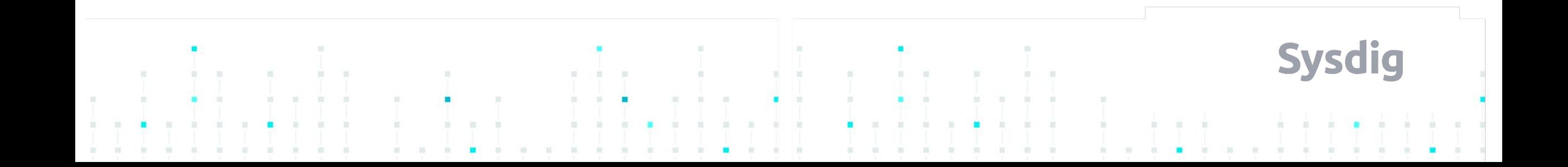

## Improvements - Failsafe plans

### **Failsafe mechanisms**

- Metrics API is non responsive
	- Cache may mitigate this for a short period of time, eventually, you have to throw an exception
- No good candidate node
	- Relax requisites?

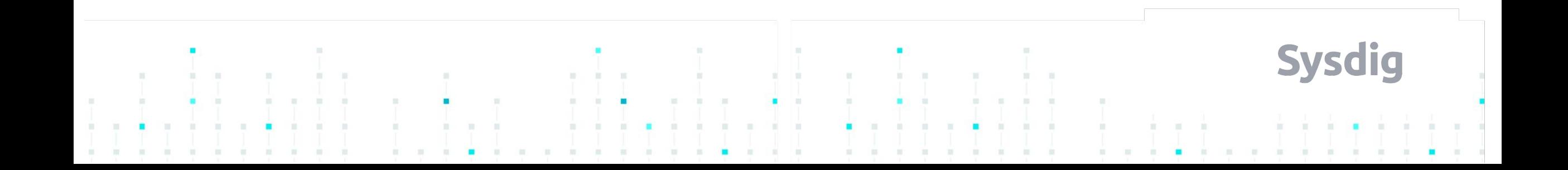

## Improvements - Failsafe plans

### **Failsafe mechanisms**

- Decision timeout
	- Missing the point of optimization
	- Start a timeout clock and catch timeout event
- Multiple exceptions, code has bugs
	- You will always need a plan B, pending forever is not good

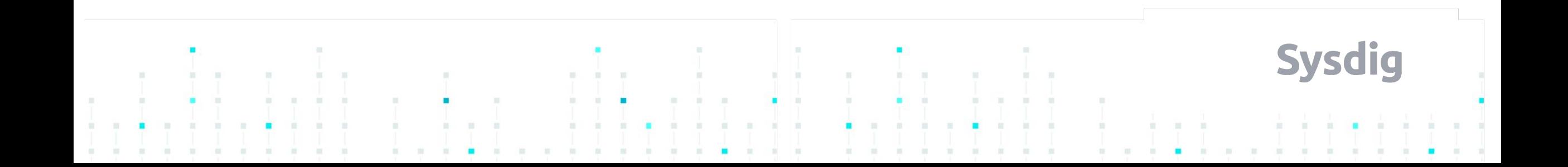

## Improvements - Failsafe plans

### **Failsafe mechanisms**

- Delegate to default scheduler (next demo)
- Requeueing: You can return an error condition requesting to get the Pod back in the queue

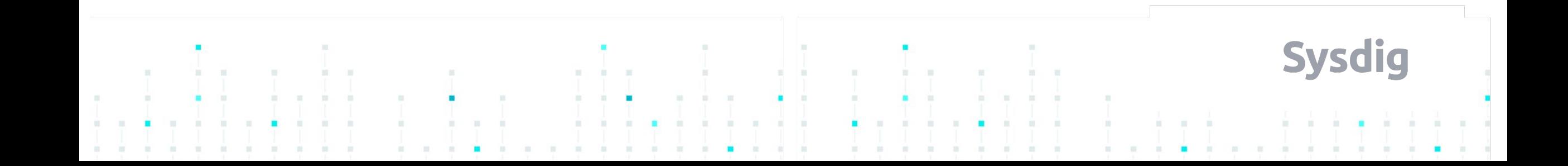

#### **1 - INTRO TO KUBERNETES POD SCHEDULING**

- Schedulers and scalers
- **Birth of a pod, the scheduler role**
- **Fine-tuning the Kubernetes scheduler**
- Hard and soft decision constraints

#### **2 - CREATE YOUR KUBERNETES CUSTOM SCHEDULER**

- Multiple schedulers and schedulerName selectors
- Main loop and relevant code sections
- **3 CODE OVERVIEW AND DEMO**
- **4 IMPLEMENTED & PROPOSED IMPROVEMENTS**
	- Metrics cache
	- **Failsafe code**
- Adding constraints and variables

### **5 - FAILSAFE CODE DEMO**

**6 - Q&A**

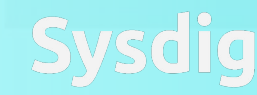

## Improvements - Honor constraints

### **Adding more variables to the mix**

- NoSchedule, NotReady, Unreachable, etc labels
- Using hardware pressure as an additional factor
- Software affinities and anti-affinities

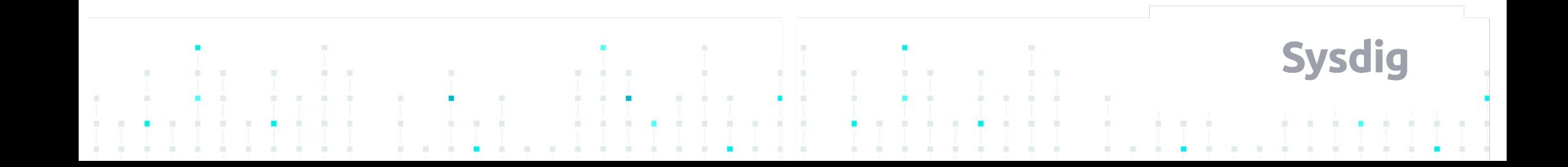

# Improvements - Modify Pod YAML "on the fly"

## ● **Modify existing YAML definitions**

- MutatingAdmissionWebhook (beta in 1.9)
	- Istio uses this to inject sidecar containers
- After auth, before etcd persistence
	- Pod definition is still mutable at this point

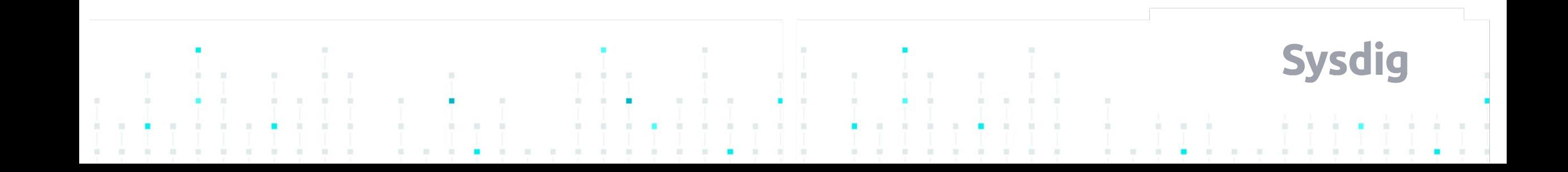

# Pod scheduler - Improvements V

## ● **Race conditions**

- Lock objects
- Leader election

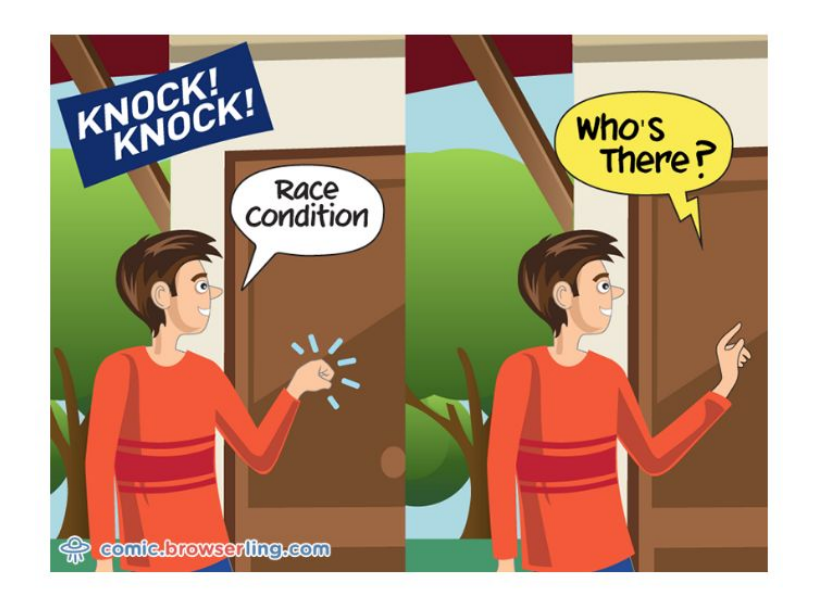

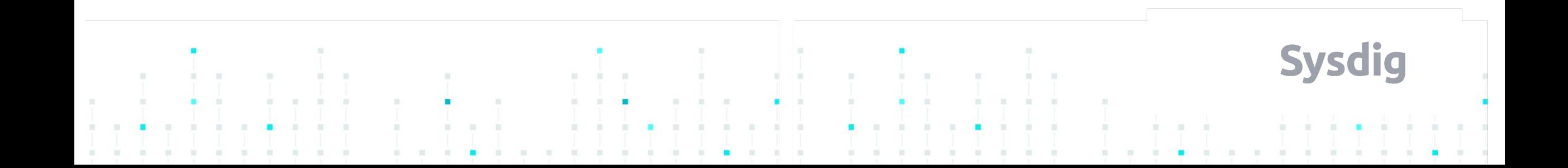

## Thank You.

**Questions? Mail:** mateo.burillo@sysdig.com **Twitter:** @mateobur **Want moar K8S stuff?:**

https://sysdig.com/newsletter

**Code repo:** https://github.com/draios/kubernetes-scheduler